**УТВЕРЖДАЮ** И.о. начальника отдела по **Артемовскому городскому** округу Департамента труда и социальнотобразвития Приморского края М. А. Силина after leccio  $120/5$  r.

#### ПАСПОРТ ДОСТУПНОСТИ объекта социальной инфраструктуры (ОСИ)  $N<sub>2</sub>$

# 1. Общие сведения об объекте

1.1. Наименование (вид) объекта муниципальное бюджетное общеобразовательное учреждение «Средняя общеобразовательная школа № 3» Артемовского городского округа

1.2. Адрес объекта 692760, Приморский край, г. Артем, ул. Фрунзе, д. 28

1.3. Сведения о размещении объекта:

- отдельно стоящее здание 3 этажа, 2422,2 кв.м

- часть здания этажей (или на этаже), KB.M.

- наличие прилегающего земельного участка (да, нет); 14584 кв.м.

1.4. Год постройки здания 1959, пристройки-1973 г., последнего капитального ремонта - нет.

1.5. Дата предстоящих плановых ремонтных работ: текущего-2014 г., капитального

#### Сведения об организации, расположенной на объекте

1.6. Название организации (учреждения), (полное юридическое наименование согласно

Уставу, краткое наименование) муниципальное бюджетное общеобразовательное учреждение «Средняя общеобразовательная школа № 3» Артемовского городского округа  $(MBOY COIII M<sub>2</sub> 3)$ 

1.7. Юридический адрес организации (учреждения) 692760. Приморский край. г. Артем. ул. Фрунзе, д. 28

1.8. Основание для пользования объектом (оперативное управление, аренда, собственность) оперативное управление

1.9. Форма собственности (государственная. негосударственная) государственная

1.10. Территориальная принадлежность (федеральная, региональная, муниципальная

1.11. Вышестоящая организация (наименование) муниципальное казенное учреждение управление образования Артемовского городского округа

Алрес вышестоящей организации, другие координаты РФ, Приморский край, 1.12. Артем, ул. Кирова, д. 48.  $\Gamma$ .

#### 2. Характеристика деятельности организации на объекте

2.1. Сфера деятельности (здравоохранение. образование. социальная защита, физическая культура и спорт, культура, связь и информация, транспорт, жилой фонд, потребительский рынок и сфера услуг, другое)

образование

2.2 Виды оказываемых услуг образовательная деятельность

2.3 Форма оказания услуг: (на объекте, с длительным пребыванием, в т.ч.

проживанием, на дому, дистанционно) на объекте, на дому

.4 Категории обслуживаемого населения по возрасту: (дети, взрослые трудоспособного возраста, пожилые: все возрастные категории) дети

2.5 Категории обслуживаемых инвалидов: инвалиды, передвигающиеся на коляске, инвалиды с нарушениями опорно-двигательного аппарата: нарушениями зрения, нарушениями слуха, нарушениями умственного развития

2.6 Плановая мощность: посещаемость (количество обслуживаемых в день), вместимость, пропускная способность. Вместимость-400 учащихся, фактическая наполняемость- 583 ч.

1. Участие в исполнении ИПР инвалида, ребенка-инвалида (да, нет) да

# 3. Состояние доступности объекта для инвалидов и других маломобильных групп населения (МГН)

## 3.1 Путь следования к объекту пассажирским транспортом

Муниципальный автобус № 15, № 101, № 9, остановка Севастопольская.

наличие адаптированного пассажирского транспорта к объекту нет

# 3.2 Путь к объекту от ближайшей остановки пассажирского транспорта:

3.2.1 расстояние до объекта от остановки транспорта 200м

3.2.2 время движения (пешком) 10 мин.

3.2.3 наличие выделенного от проезжей части пешеходного пути (да, нет), частично

3.2.4 Перекрестки: нерегулируемые; регулируемые; со звуковой сигнализацией; таймером; нет

3.2.5 Информация на пути следования к объекту: акустическая, тактильная, визуальная; нет

3.2.6 Перепады высоты на пути: есть, нет

(островок безопасности при переходе улицы Фрунзе имеет бордюры высотой 20 см)

# Их обустройство для инвалидов на коляске: да, нет (ист).

# 3.3 Организация доступности объекта для инвалидов - форма обслуживания\*

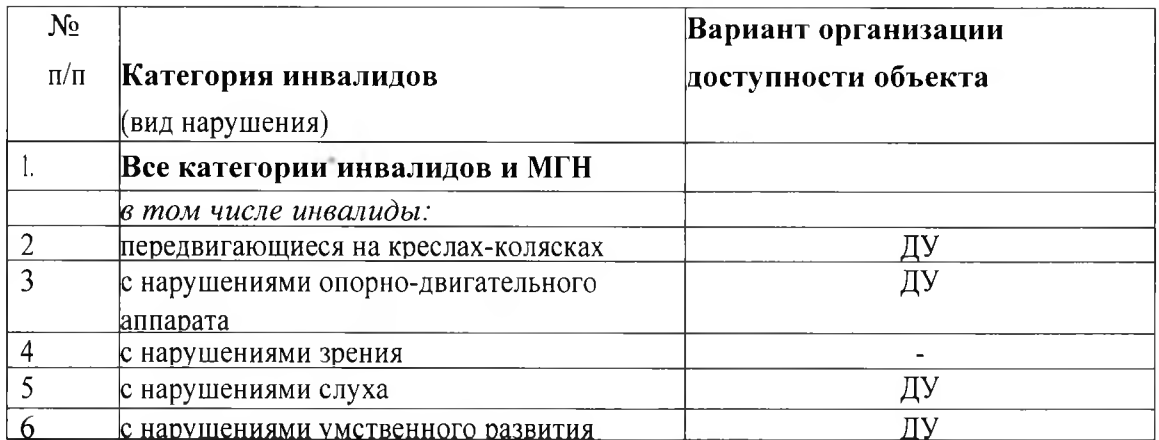

\* - указывается один из вариантов: «А». «Б», «ДУ», «ВНД»

# 3.4 Состояние доступности основных структурно-функциональных зон

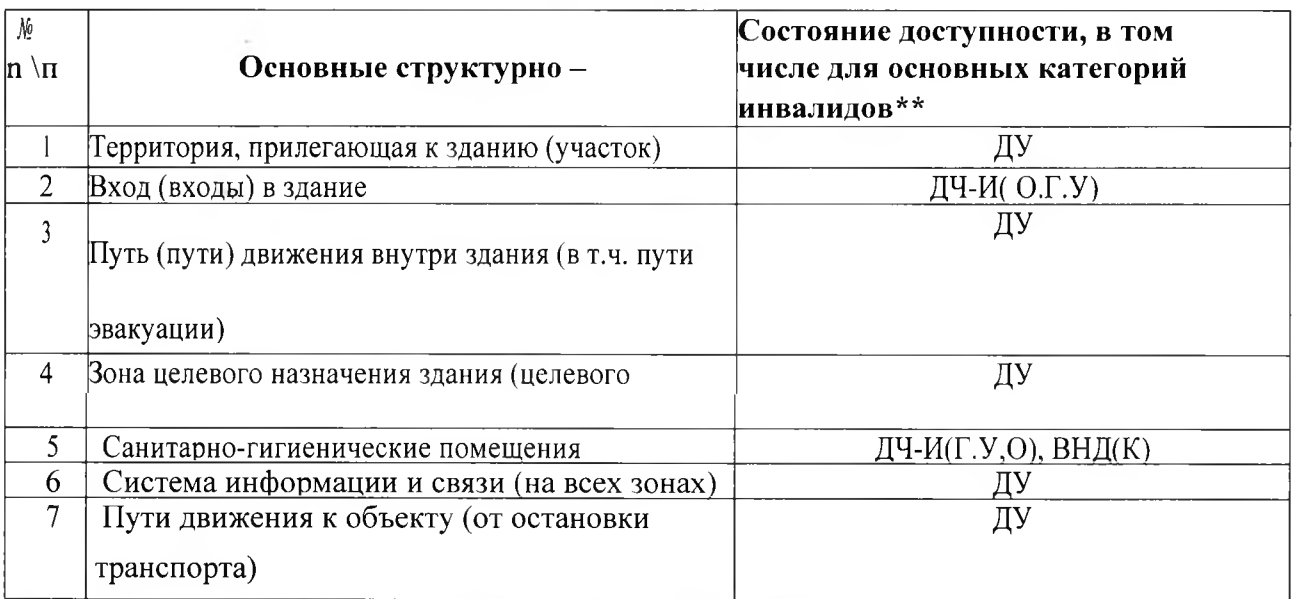

\*\* Указывается: ДП-B – доступно полностью всем; ДП-И (К, О, С, Г, У) – доступно полностью<br>избирательно (указать категории инвалидов): ДЧ-В - доступно частично всем; ДЧ-И (К О,<br>С, Г, У) – доступно частично избирательно (у

#### 4. Управленческое решение

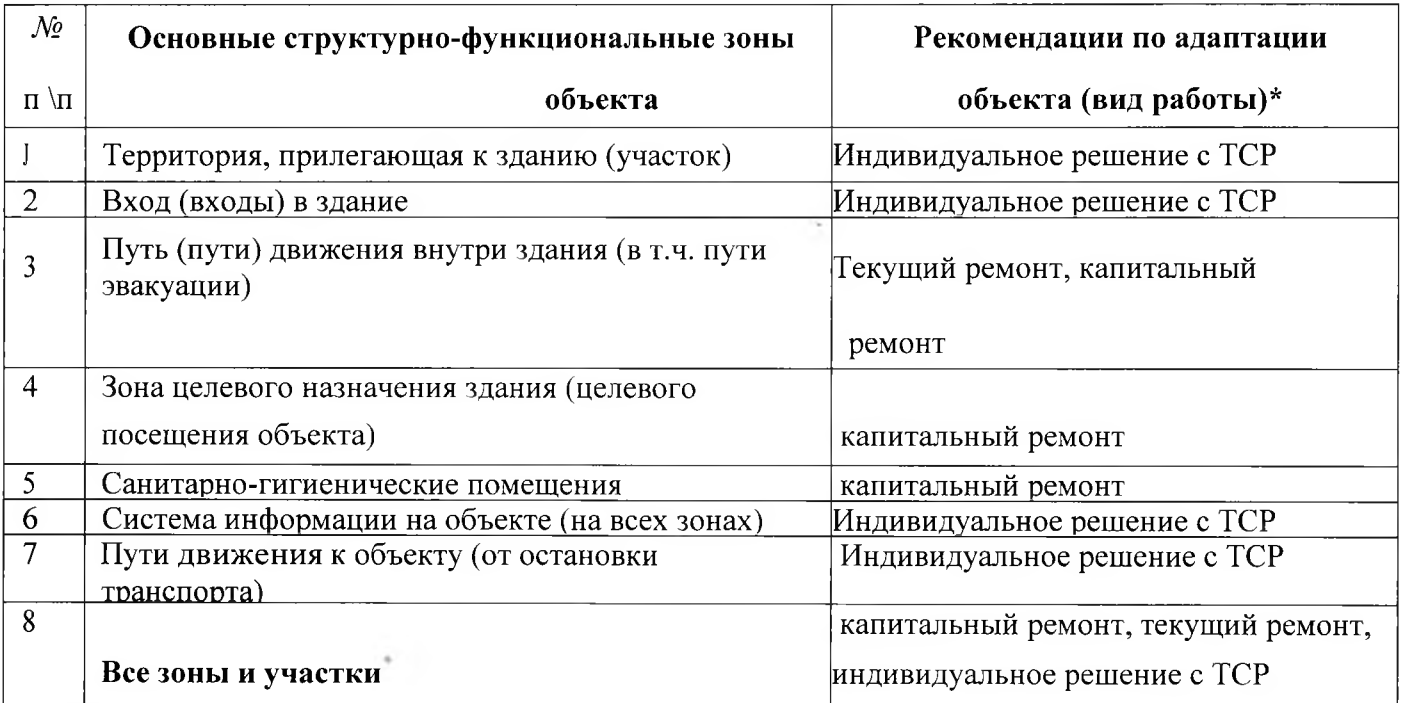

#### 4.1. Рекомендации по адаптации основных структурных элементов объекта

\*- указывается один из вариантов (видов работ): не нуждается: ремонт (текущий, капитальный): индивидуальное решение с ТСР: технические решения невозможны организация альтернативной формы обслуживания

4.2. Период проведения работ -2014-2018 гг.-

в рамках исполнения под программой «Доступная среда»

43 Ожидаемый результат (по состоянию доступности) после выполнения работ по адаптации обеспечение доступности учреждения и прилегающей территории для категорий МГН. инвалидов: К.О.У.Г

Оценка результата исполнения программы, плана (по состоянию доступности) полная адаптация учреждения и прилегающей территории для категорий МГН, инвалидов:  $K.\Gamma.Y.O$ 

4.4. Для принятия решения требуется, не требуется (нужное подчеркнуть). Согласование

требуется с вышестоящей организацией и с общ. Организ. Инвал.

Имеется заключение уполномоченной организации о состоянии доступности объекта (наименование документа и выдавшей его организации, дата, прилагается нет

4.5. Информация размещена (обновлена) на Карте доступности субъекта РФ дата сайт Департамента труда и соцразвития, доступная среда, учимся жить вместе

#### 5. Особые отметки

Паспорт сформирован на основании:

1. Анкеты (информации об объекте) от « » - 20

2. Акта обследования объекта: № акта OT **K** 

3. Решения Комиссии

or «

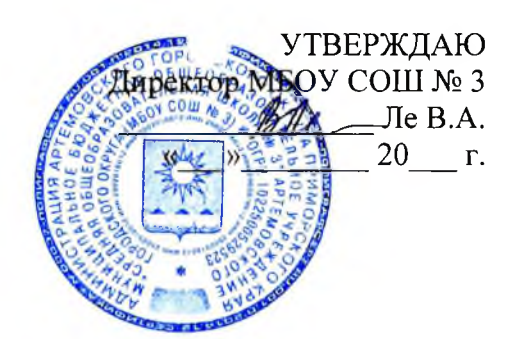

**AHKETA-**

### информация об объекте социальной инфраструктуры К ПАСПОРТУ ДОСТУПНОСТИ ОСИ

#### $N\Omega$

1. Общие сведения об объекте

1.1. Наименование (вид) объекта муниципальное бюджетное общеобразовательное

учреждение «Средняя общеобразовательная школа № 3» Артемовского городского округа

1.2. Адрес объекта 692760, Приморский край, г. Артем, ул. Фрунзе, д. 28 1.3. Сведения о размещении объекта:

- отдельно стоящее здание 3 этажа, 2422,2 кв.м

- часть здания этажей (или на этаже), KB.M.

- наличие прилегающего земельного участка (да, нет); 14584 кв.м.

1.4. Год постройки здания 1959, пристройки-1973 г., последнего капитального ремонта - нет.

1.5. Дата предстоящих плановых ремонтных работ: текущего-2014 г., капитального

Сведения об организации, расположенной на объекте

1.6. Название организации (учреждения), (полное юридическое наименование - согласно Уставу, краткое наименование) муниципальное бюджетное обшеобразовательное учреждение «Средняя общеобразовательная школа № 3» Артемовского городского округа  $(MBOY COIII$  No 3)

1.7. Юридический адрес организации (учреждения) 692760, Приморский край, г. Артем, ул. Фрунзе, д. 28

1.8. Основание для пользования объектом (оперативное управление, аренда, собственность) оперативное управление

1.9. Форма собственности (государственная. негосударственная) государственная

1.10. Территориальная принадлежность (федеральная, региональная, муниципальная 1.11. Вышестоящая организация (наименование) муниципальное казенное учреждение управление образования Артемовского городского округа

1.12. Адрес вышестоящей организации, другие координаты РФ, Приморский край, г. Артем, ул. Кирова, д. 48.

### 2. Характеристика деятельности организации на объекте

2.1. Сфера деятельности (здравоохранение, образование, социальная защита, физическая культура и спорт, культура, связь и информация. транспорт, жилой фонд, потребительский рынок и сфера услуг, другое)

образование

2.2 Виды оказываемых услуг образовательная деятельность

2.3 Форма оказания услуг: (на объекте, с длительным пребыванием, в т.ч. проживанием, на дому, дистанционно) на объекте, на дому

2.4 Категории обслуживаемого населения по возрасту: (дети, взрослые трудоспособного возраста, пожилые: все возрастные категории) дети

2.5 Категории обслуживаемых инвалидов: инвалиды, передвигающиеся на коляске, инвалиды с нарушениями опорно-двигательного аппарата: нарушениями зрения, нарушениями слуха, нарушениями умственного развития

2.6 Плановая мощность: посещаемость (количество обслуживаемых в день), вместимость, пропускная способность. Вместимость-400 учащихся, фактическая наполняемость-583 ч. 2.7 Участие в исполнении ИПР инвалида, ребенка-инвалида (да, нет) да

# 3. Состояние доступности объекта для инвалидов и других маломобильных групп населения (МГН)

### 3.1 Путь следования к объекту пассажирским транспортом

Муниципальный автобус № 15, № 101, № 9, остановка Севастопольская.

наличие адаптированного пассажирского транспорта к объекту\_ нет

3.2 Путь к объекту от ближайшей остановки пассажирского транспорта:

3.2.1 расстояние до объекта от остановки транспорта 200м

3.2.2 время движения (пешком) 10 мин.

3.2.3 наличие выделенного от проезжей части пешеходного пути (да, нет), частично

3.2.4 Перекрестки: нерегулируемые; регулируемые; со звуковой сигнализацией; таймером; нет

3.2.5 Информация на пути следования к объекту: акустическая. тактильная, визуальная; нет

3.2.6 Перепады высоты на пути: есть, нет

(островок безопасности при переходе улицы Фрунзе имеет бордюры высотой 20 см)

Их обустройство для инвалидов на коляске: да, нет (нет).

# 3.3 Вариант организации доступности ОСИ (формы обслуживания)\* с учетом СП 35-101-2001

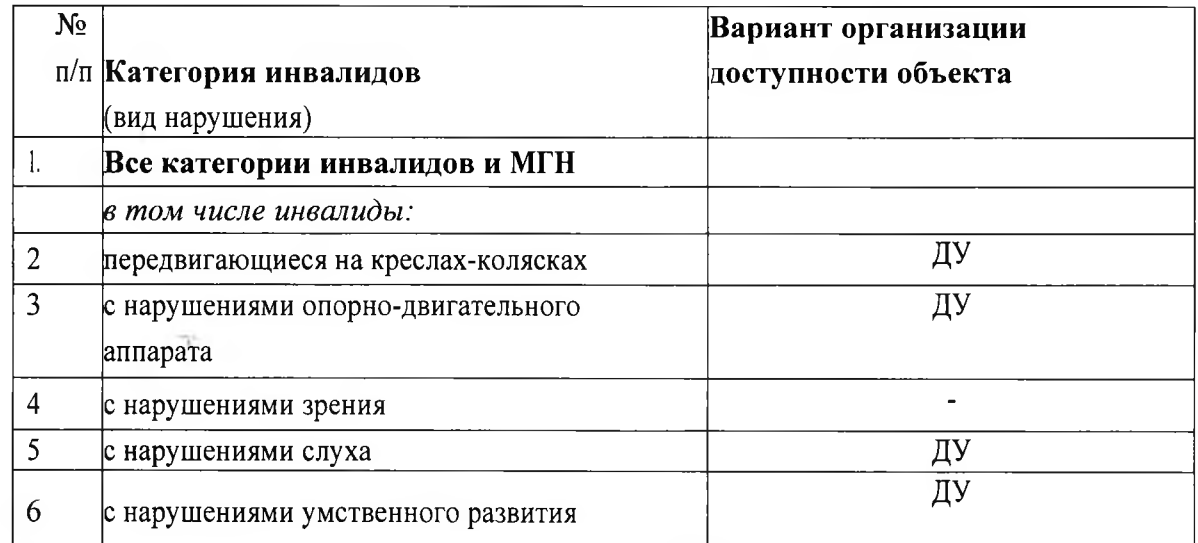

- указывается один из вариантов: «А». «Б», «ДУ», «ВНД»

вариант «А» - доступность всех зон и помещений (универсальная);

вариант «Б» - выделены для обслуживания инвалидов специальные участки и помещения;

вариант «ДУ» - обеспечена условная доступность: помощь сотрудника организации на объекте, либо услуги представляются на дому или дистанционно;

«ВНД» - временно недоступно: доступность не организована.

### 4. Управленческое решение 4.1. Рекомендации по адаптации основных структурных элементов объекта

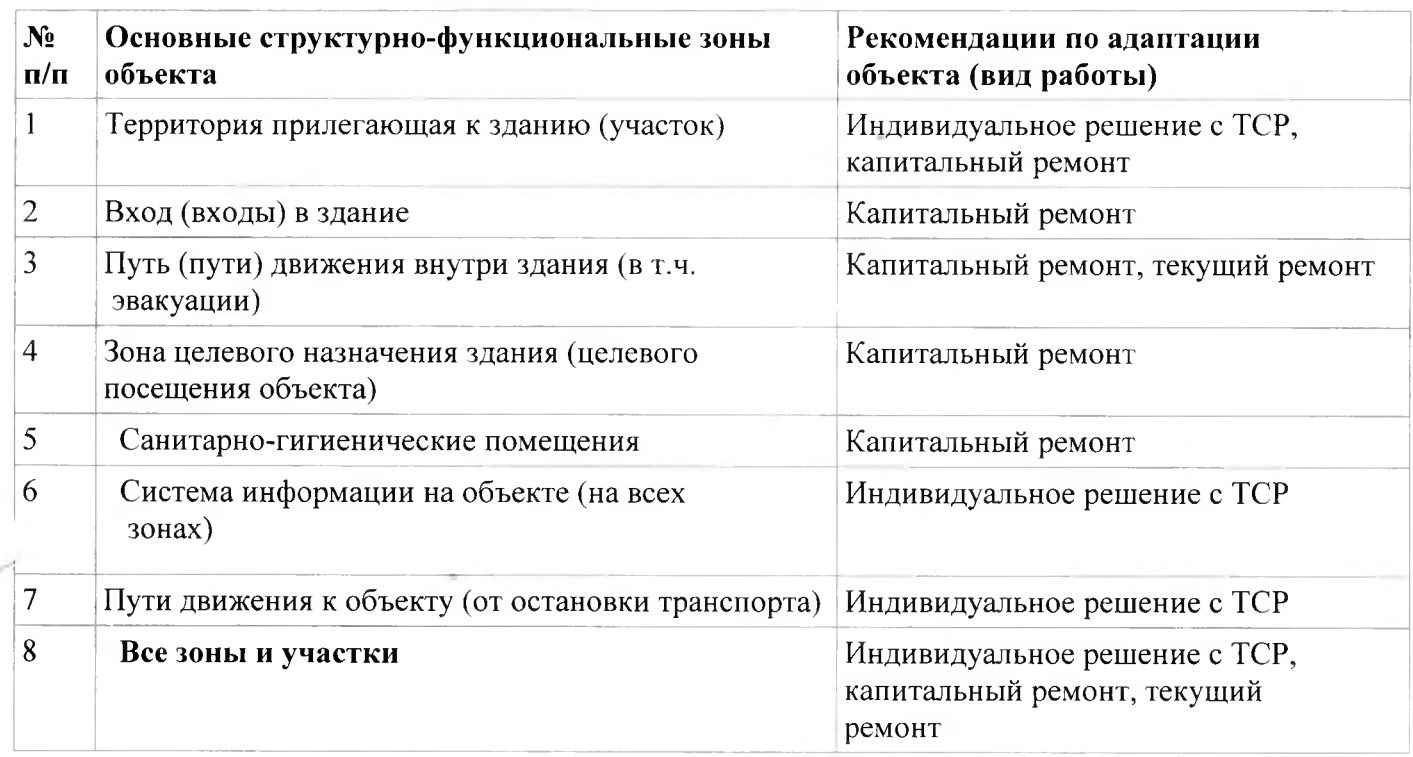

\*- указывается один из вариантов (видов работ): не нуждается: ремонт (текущий, капитальный): индивидуальное решение с ТСР: технические решения невозможны организация альтернативной формы обслуживания Размещение информации на Карте доступности субъекта РФ согласовано

В.А.Ле, директор, artem school3@mail.ru, 8(42337) 4-31-69 (подпись, ФИО, должность; координаты для связи уполномоченного представителя объекта)

Исполнитель Ткаченко Е.В. (89242511192)

Am nuf

**УТВЕРЖДАЮ** И.о. начальника отдела по **Артемовскому городскому** округу Денартамента труда и социального развития риморского края **АЗСилина**  $/20/5$  r.

# АКТ ОБСЛЕДОВАНИЯ

### объекта социальной инфраструктуры

# К ПАСПОРТУ ДОСТУПНОСТИ ОСИ

 $N_{\Omega}$ 

г. Артем, Приморский край

20 r.

1. Общие сведения об объекте

1.1. Наименование (вид) объекта муниципальное бюджетное общеобразовательное учреждение «Средняя общеобразовательная школа № 3» Артемовского городского округа

1.2. Адрес объекта 692760, Приморский край, г. Артем, ул. Фрунзе, д. 28

# 1.3. Сведения о размещении объекта:

- отдельно стоящее здание 3 этажа, 2422,2 кв.м

- часть здания этажей (или на этаже), кв.м.

- наличие прилегающего земельного участка (да, нет); 14584 кв.м.

1.4. Год постройки здания 1959 г. пристройка к школе-1973г., последнего капитального ремонта - нет

1.5. Дата предстоящих плановых ремонтных работ: текущего-2014 г., капитального-.

1.6. Название организации (учреждения), (полное юридическое наименование - согласно Уставу, краткое наименование) муниципальное бюджетное общеобразовательное

учреждение «Средняя общеобразовательная школа № 3» Артемовского городского округа  $(MBOY COIII M<sub>2</sub> 3)$ 

1.7. Юридический адрес организации (учреждения) 692760, Приморский край, г. Артем, ул. Фрунзе, д. 28

2. Характеристика деятельности организации на объекте

Дополнительная информация общеобразовательная организация

### 3. Состояние доступности объекта

3.1 Путь следования к объекту пассажирским транспортом

(описать маршрут движения с использованием пассажирского транспорта)

Муниципальный автобус № 15, № 101, № 9, остановка Севастопольская.

наличие адаптированного пассажирского транспорта к объекту нет

### 3.2 Путь к объекту от ближайшей остановки пассажирского транспорта:

3.2.1 расстояние до объекта от остановки транспорта 200 м.

3.2.2 время движения (пешком) 10мин.

3.2.3 наличие выделенного от проезжей части пешеходного пути (да, нет), частично

3.2.4 Перекрестки: нерегулируемые; регулируемые; со звуковой сигнализацией; таймером; нет

3.2.5 Информация на пути следования к объекту: акустическая. тактильная, визуальная; нет

3.2.6 Перепады высоты на пути: есть, нет

### ( островок безопасности при переходе улицы Фрунзе имеет бордюры высотой 20см)

Их обустройство для инвалидов на коляске: да, нет

# 3.3 Организация доступности объекта для инвалидов - форма обслуживания\*

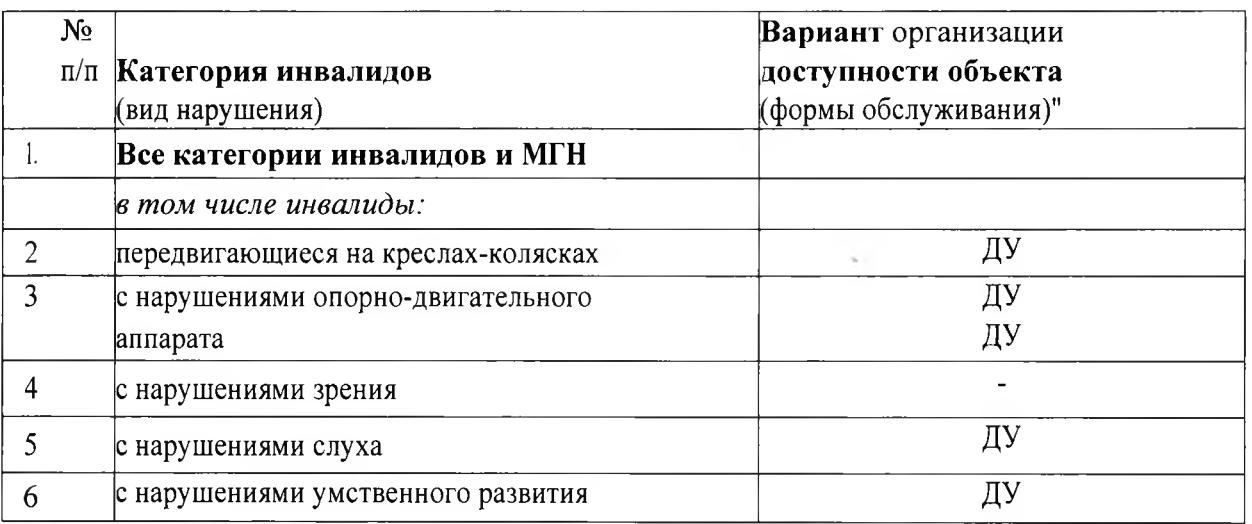

\* - указывается один из вариантов: «А». «Б», «ДУ», «ВИД»

3.4 Состояние доступности основных структурно-функциональных зон

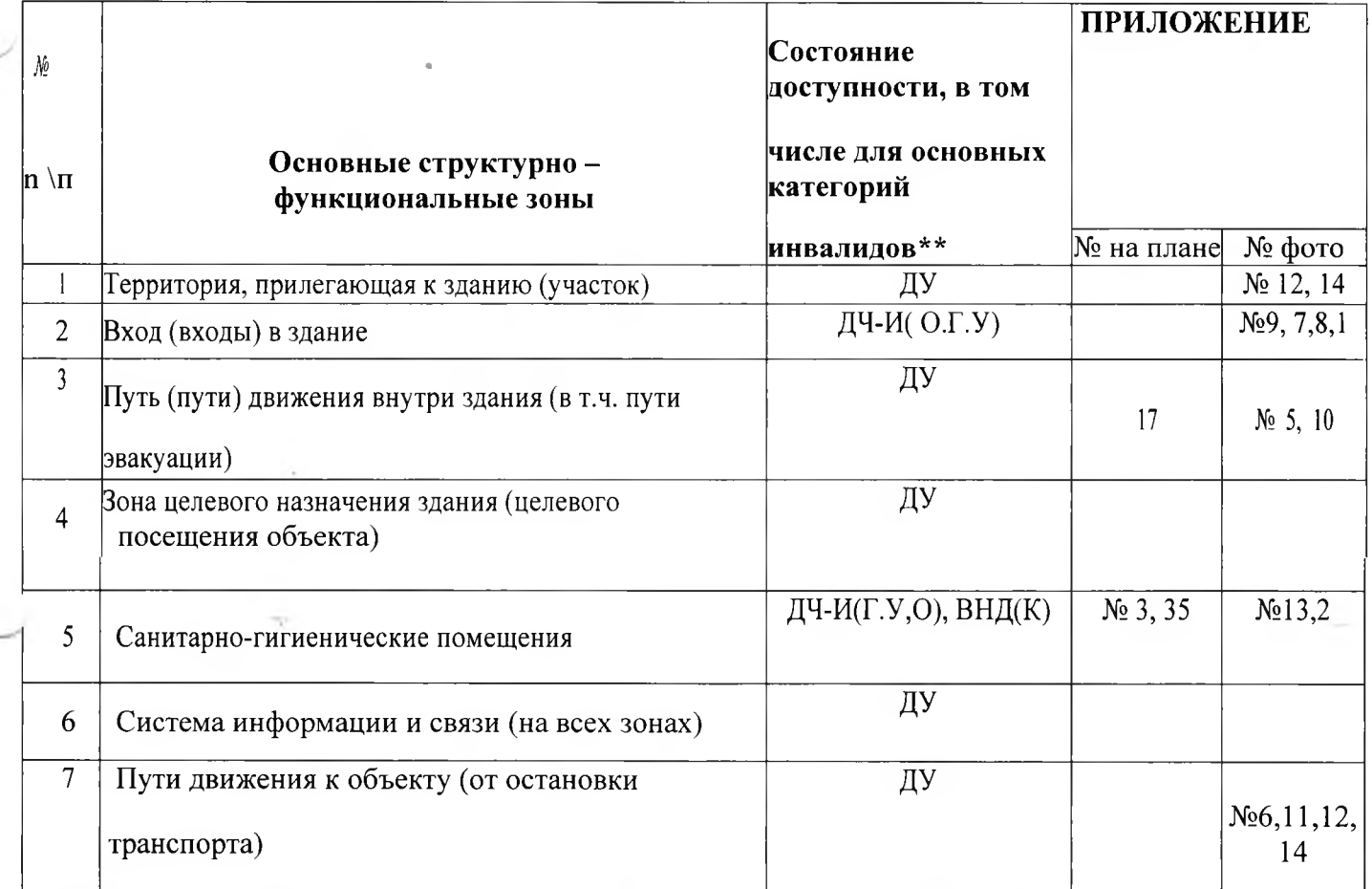

\*\* Указывается: ДП-В - доступно полностью всем; ДП-И (К, О, С, Г, У) - доступно полностью избирательно (указать категории инвалидов): ДЧ-В - доступно частично всем; ДЧ-И (К, О, С, Г, У) - доступно частично избирательно (указать категории инвалидов);  $\mathbf{A} \mathbf{y}$  - доступно условно; ВНД - временно недоступно.

3.5. ИТОГОВОЕ ЗАКЛЮЧЕНИЕ о состоянии доступности ОСИ:  $\mathbf{\Delta}$ у, ВНД $(K)$ 

### 4. Управленческое решение (проект) 4.1. Рекомендации по адаптации основных структурных элементов объекта

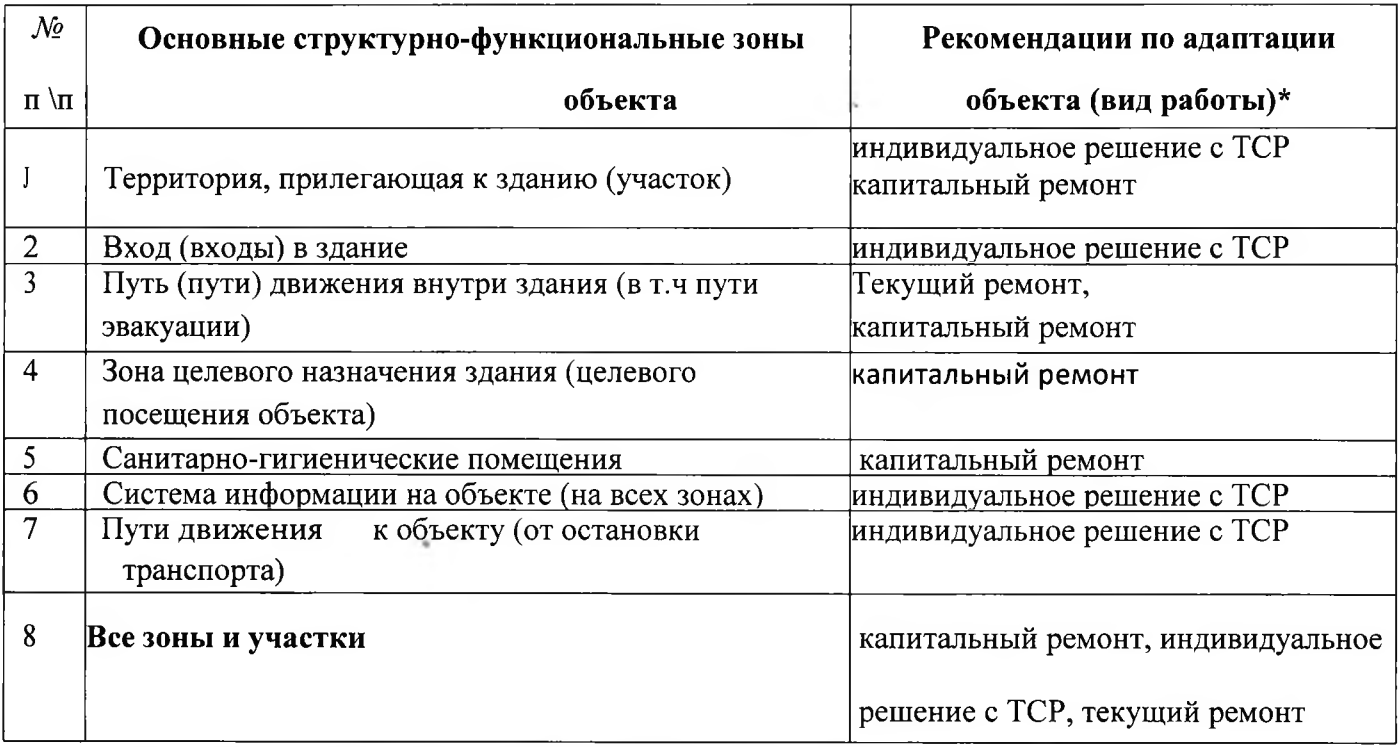

\*- указывается один из вариантов (видов работ): не нуждается: ремонт (текущий, капитальный): индивидуальное решение с ТСР: технические решения невозможны - организация альтернативной формы обслуживания

4.2. Период проведения работ - 2014-2018 гг.

в рамках исполнения под программой «Доступная среда»

4.3. Ожидаемый результат (по состоянию доступности) после выполнения работ по адаптации обеспечение доступности учреждения и прилегающей территории для категорий МГН, инвалидов: К.О.У.Г.

Оценка результата исполнения программы, плана (по состоянию доступности) полная адаптация учреждения и прилегающей территории для категорий МГН, инвалидов: К,Г,У,О

4.4 Для принятия решения требуется, не требуется (нужное подчеркнуть).

4.4.1. Согласование на Комиссии требуется

4.4.2. Согласование работ с надзорными органами требуется согласование работ в сфере проектирования и строительства

4.4.3. Техническая экспертиза; разработка проектно-сметной документации; требуется

4.4.4. Согласование с вышестоящей организацией (собственника объекта); требуется

4.4.5. Согласование с общественными организациями инвалидов требуется 4.4.6. Другое

не требуется

Имеется заключение уполномоченной организации о состоянии доступности объекта (наименование документа и выдавшей его организации, дата), прилагается нет

4.7. Информация размещена (обновлена) на Карте доступности субъекта РФ дата сайт Департамента труда и соцразвития, Доступная среда, учимся жить вместе (наименование сайта, портала)

# 5. Особые отметки ПРИЛОЖЕНИЯ

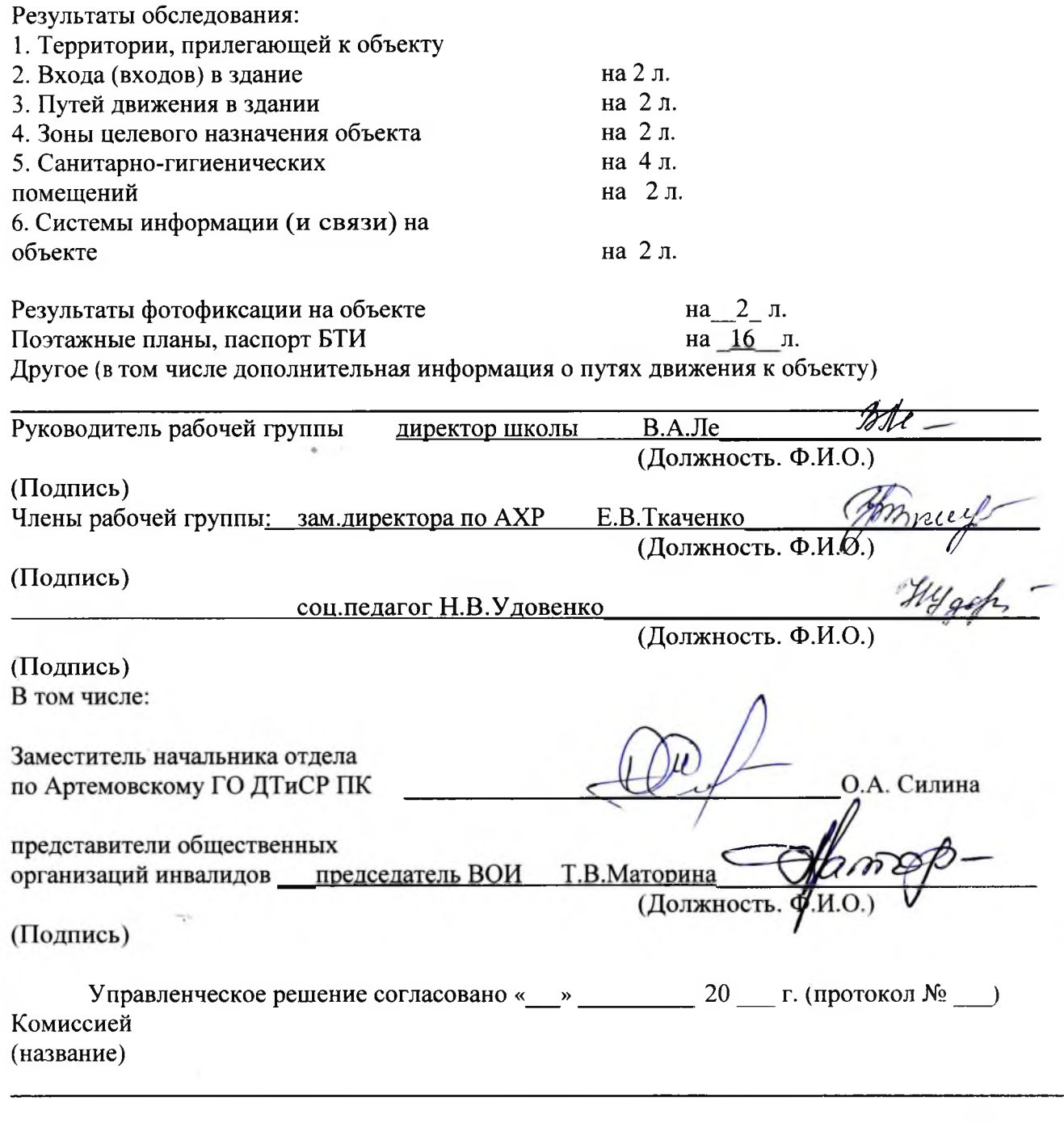

# Приложение 1

к Акту обследования ОСИ к паспорту доступности ОСИ № \_\_\_\_\_\_\_ от «\_\_\_» \_\_\_\_\_\_\_\_\_\_\_\_\_\_\_ 20\_\_\_

 $\overline{\Gamma}$ .

# I Результаты обследования: 1. Территории, прилегающей к зданию (участка)

 $\mathbf{1}$ 

муниципальное бюджетное общеобразовательное учреждение «Средняя общеобразовательная

школа № 3» Артемовского городского округа

# 692760. Приморский край. г. Артем, ул. Фрунзе, д. 28

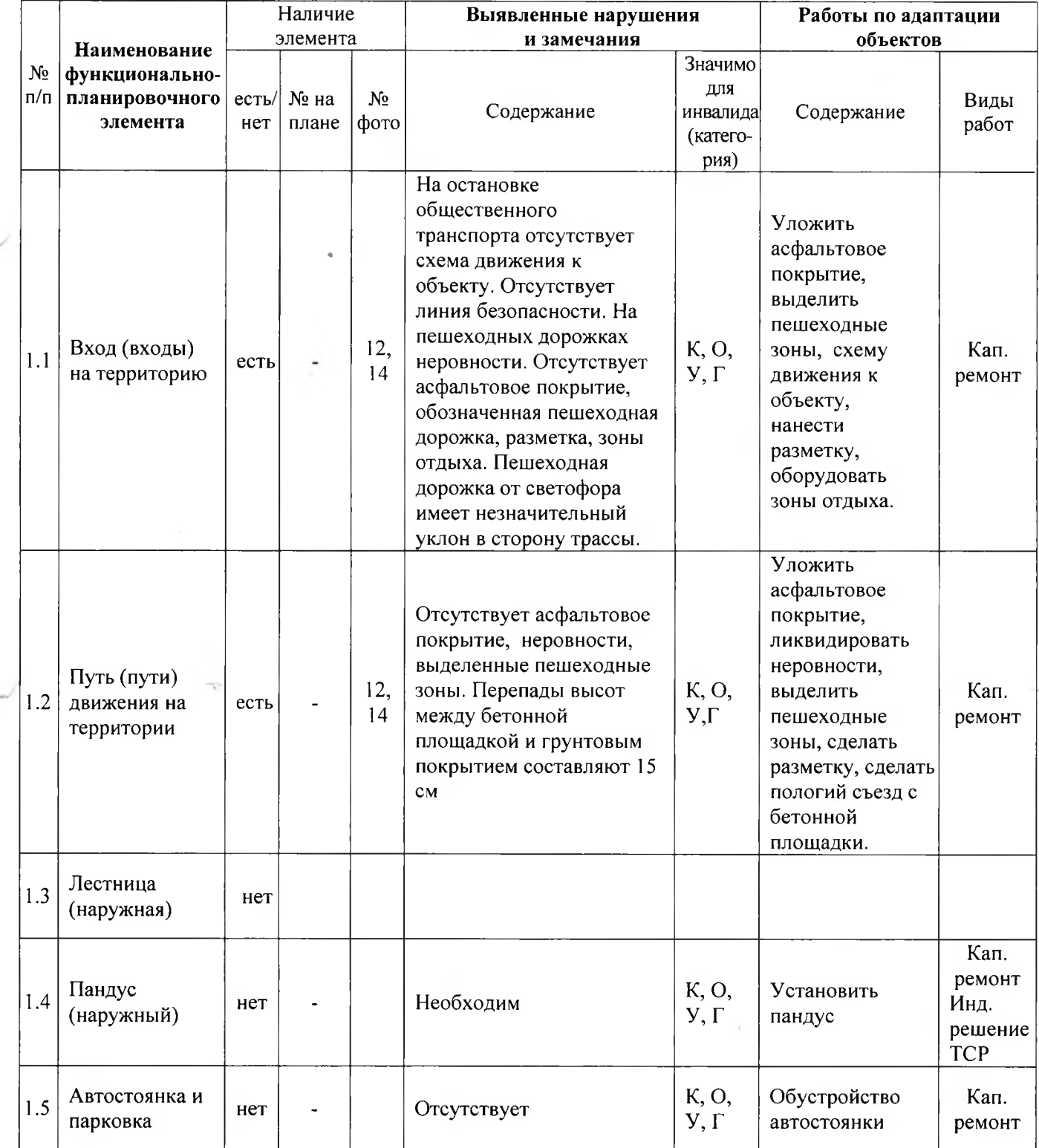

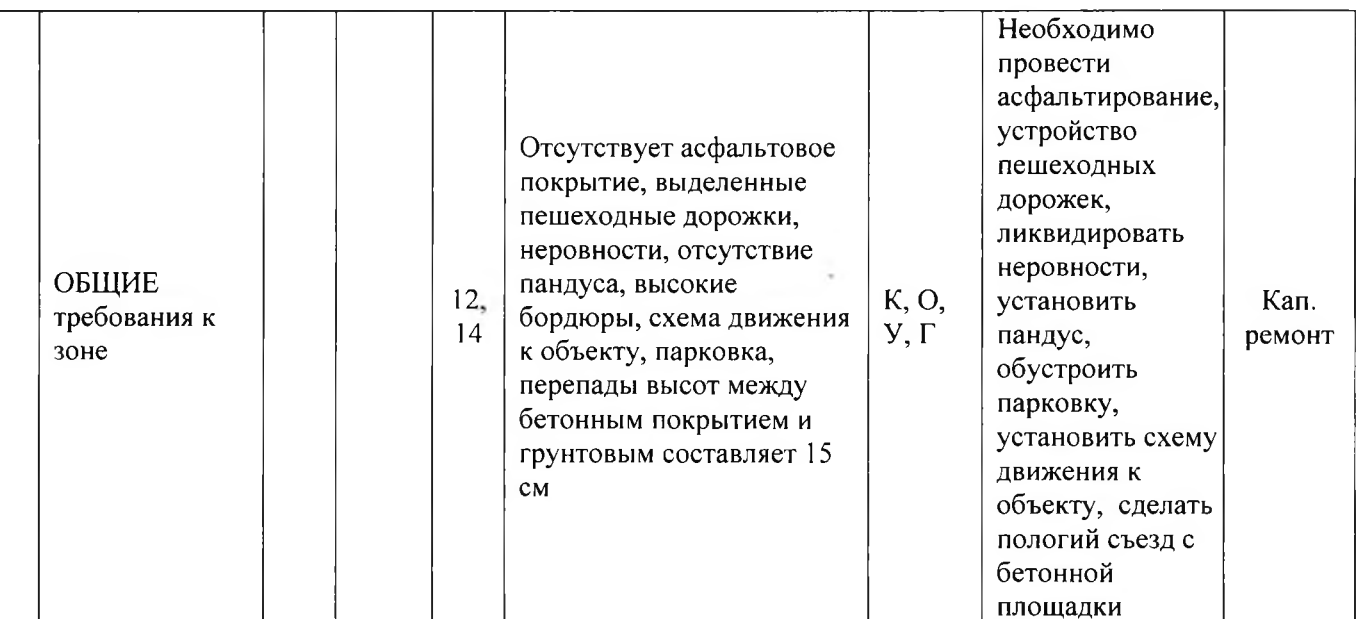

#### II Заключение по зоне:

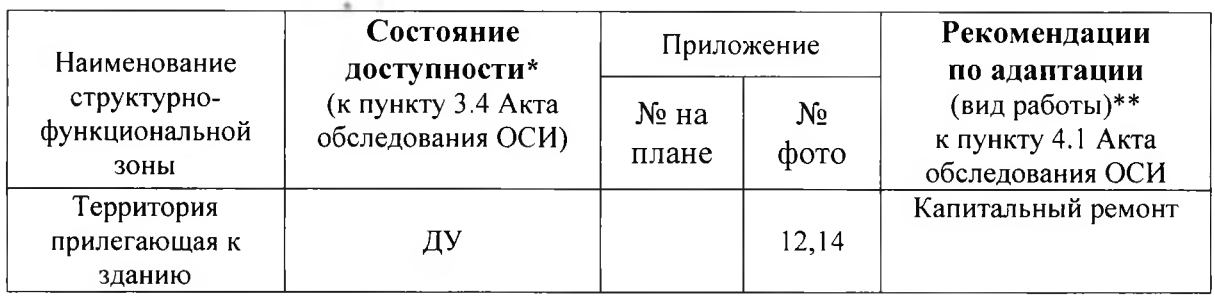

\* указывается: ДП-В - доступно полностью всем; ДП-И (К, О, С, Г, У) - доступно полностью избирательно (указать категории инвалидов); ДЧ-В - доступно частично всем; ДЧ-И (К, О, С, Г, У) - доступно частично избирательно (указать категории инвалидов); ДУ - доступно условно, ВНД - недоступно \*\*указывается один из вариантов: не нуждается; ремонт (текущий, капитальный); индивидуальное решение с ТСР; технические решения невозможны - организация альтернативной формы обслуживания

Комментарий к заключению: Необходимо провести асфальтирование, устройство пешеходных дорожек, ликвидировать неровности, установить пандус, обустроить парковку, установить схему движения к объекту, сделать пологий съезд с бетонной площадки

 $\overline{2}$ 

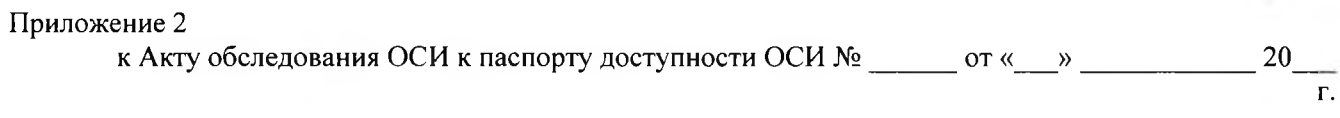

# I Результаты обследования: 2. Входа (входов) в здание

# муниципальное бюджетное общеобразовательное учреждение «Средняя общеобразовательная школа № 3» Артемовского городского округа 692760, Приморский край, г. Артем, ул. Фрунзе, д. 28

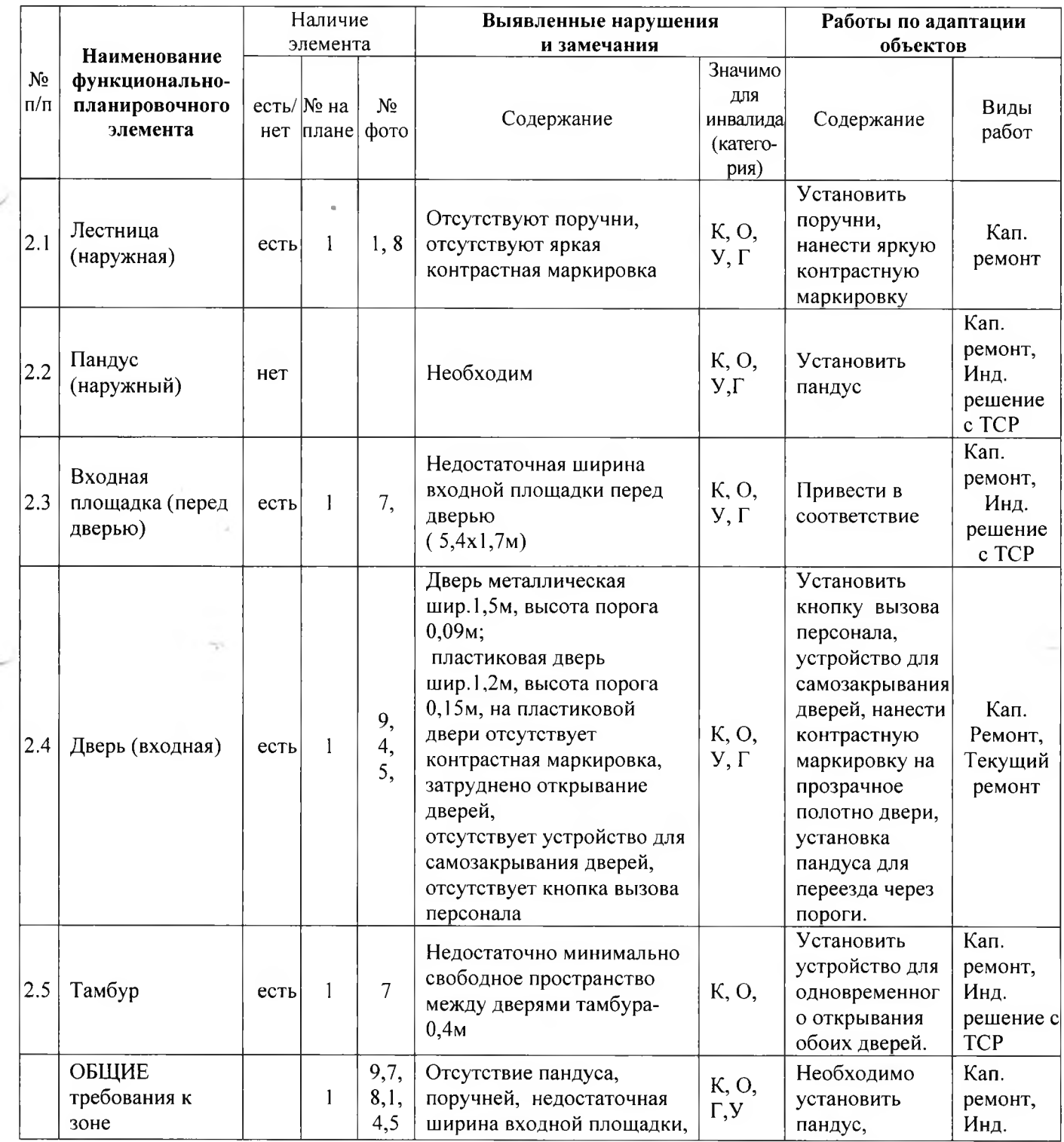

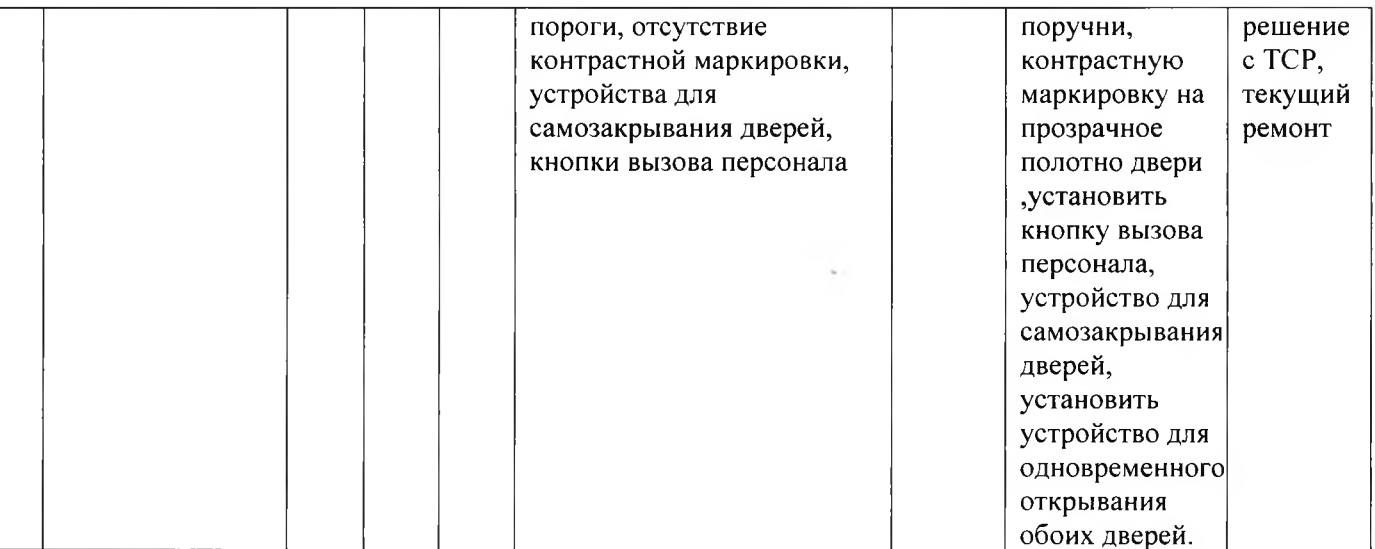

 $\blacktriangle$ 

÷

### II Заключение по зоне:

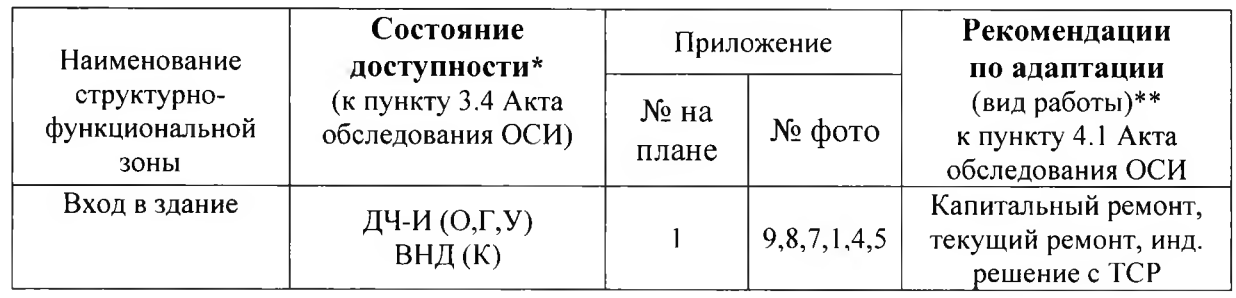

\* указывается: ДП-В - доступно полностью всем; ДП-И (К, О, С, Г, У) - доступно полностью избирательно (указать категории инвалидов); ДЧ-В - доступно частично всем; ДЧ-И (К, О, С, Г, У) - доступно частично избирательно (указать категории инвалидов); ДУ - доступно условно, ВНД - недоступно \*\*указывается один из вариантов: не нуждается; ремонт (текущий, капитальный); индивидуальное решение с ТСР; технические решения невозможны - организация альтернативной формы обслуживания

Комментарий к заключению: Необходимо установить пандус, поручни, контрастную маркировку на прозрачное полотно двери , установить кнопку вызова персонала, устройство для самозакрывания дверей, установить устройство для одновременного открывания обоих дверей.

# I. Результаты обследования: 3. Пути (путей) движения внутри здания (в т.ч. путей эвакуации)

 $\overline{5}$ 

# муниципальное бюджетное общеобразовательное учреждение «Средняя общеобразовательная школа № 3» Артемовского городского округа

692760, Приморский край, г. Артем, ул. Фрунзе, д. 28

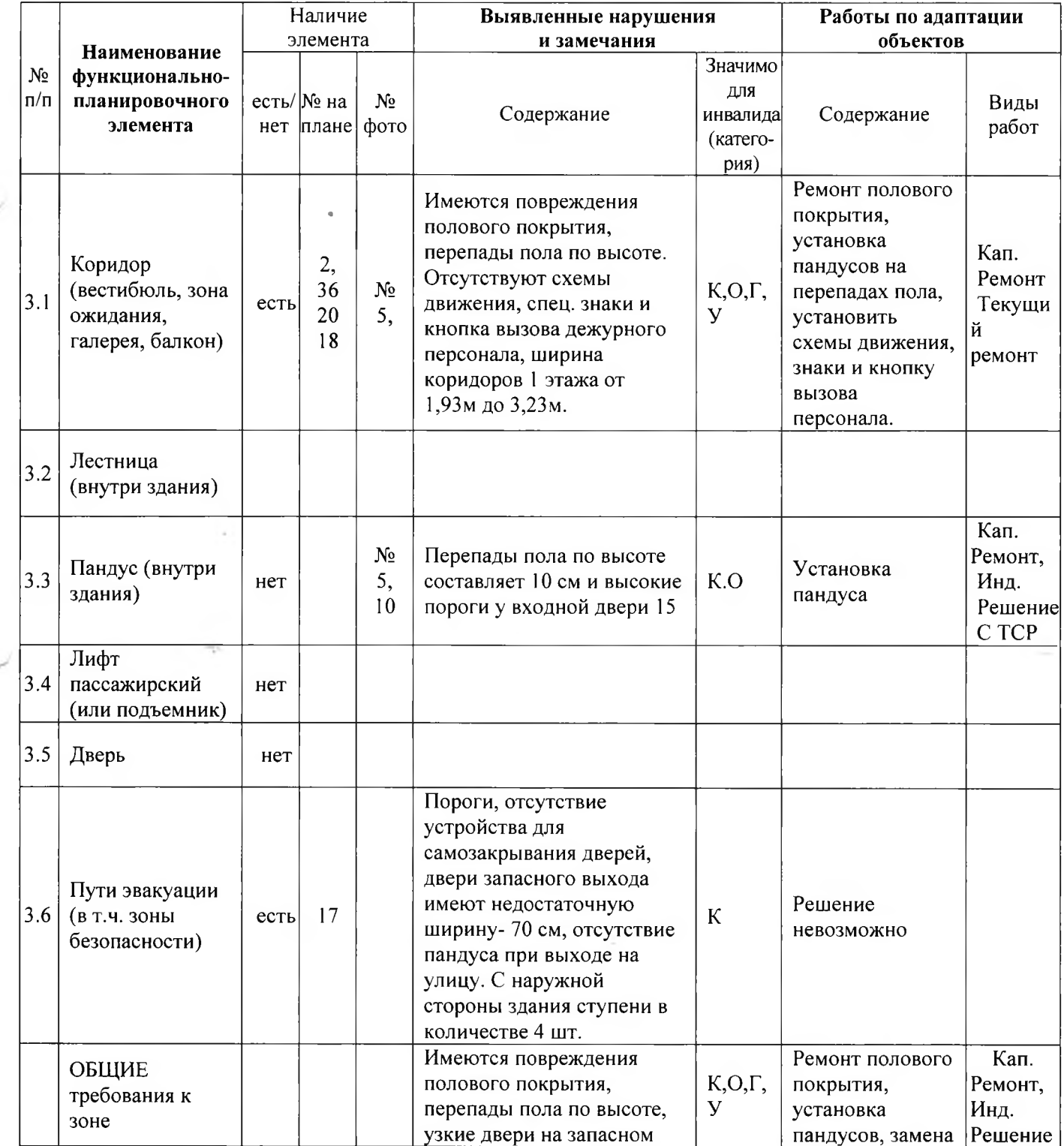

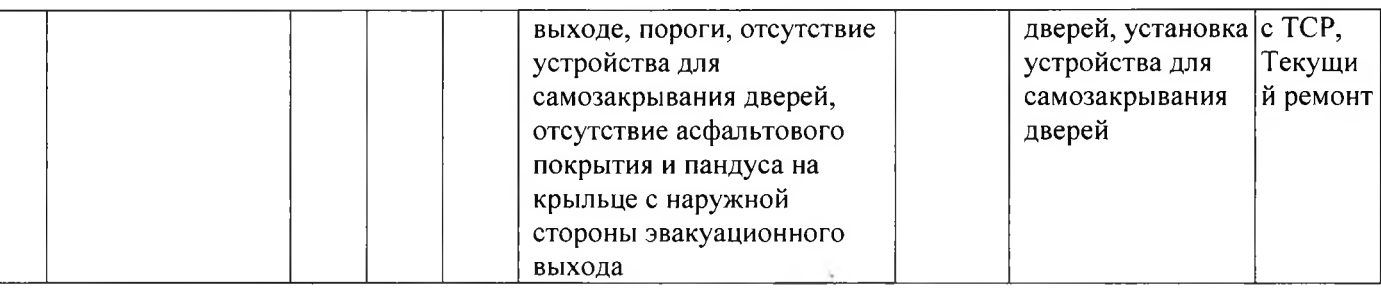

6

### **II Заключение по зоне:**

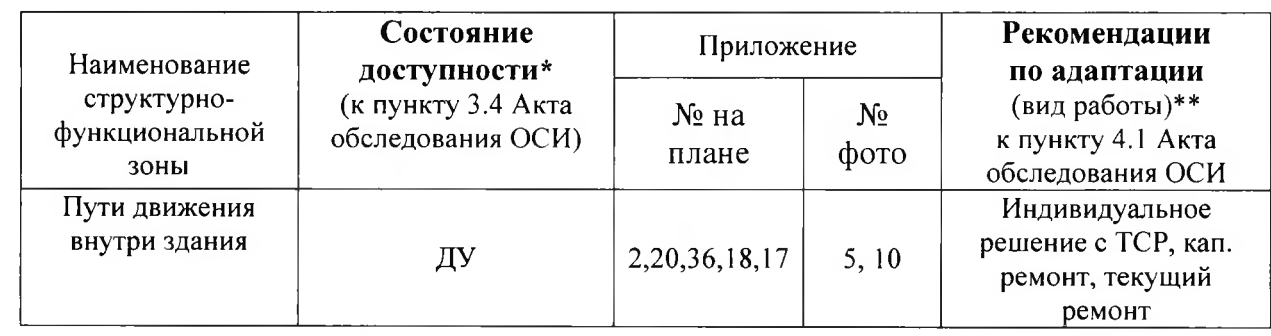

\* указывается: ДП-В - доступно полностью всем; ДП-И (К, О, С, Г, У) - доступно полностью избирательно (указать категории инвалидов); ДЧ-В - доступно частично всем; ДЧ-И (К, О, С, Г, У) - доступно частично избирательно (указать категории инвалидов); ДУ - доступно условно, ВНД - недоступно \*\*указывается один из вариантов: не нуждается; ремонт (текущий, капитальный); индивидуальное решение с TCP; технические решения невозможны - организация альтернативной формы обслуживания

Комментарий к заключению: Ремонт полового покрытия, установка пандусов, замена дверей. установка устройства для самозакрывания дверей.

6

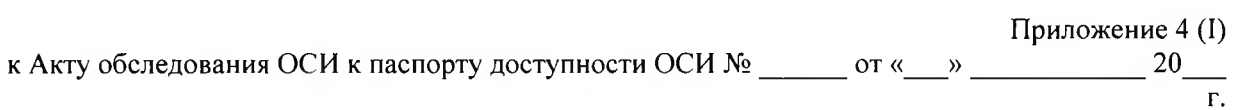

# I Результаты обследования: 4. Зоны целевого назначения здания (целевого посещения объекта) Вариант I - зона обслуживания инвалидов

 $\overline{7}$ 

# муниципальное бюджетное общеобразовательное учреждение «Средняя общеобразовательная

школа № 3» Артемовского городского округа

# 692760, Приморский край, г. Артем, ул. Фрунзе, д.28

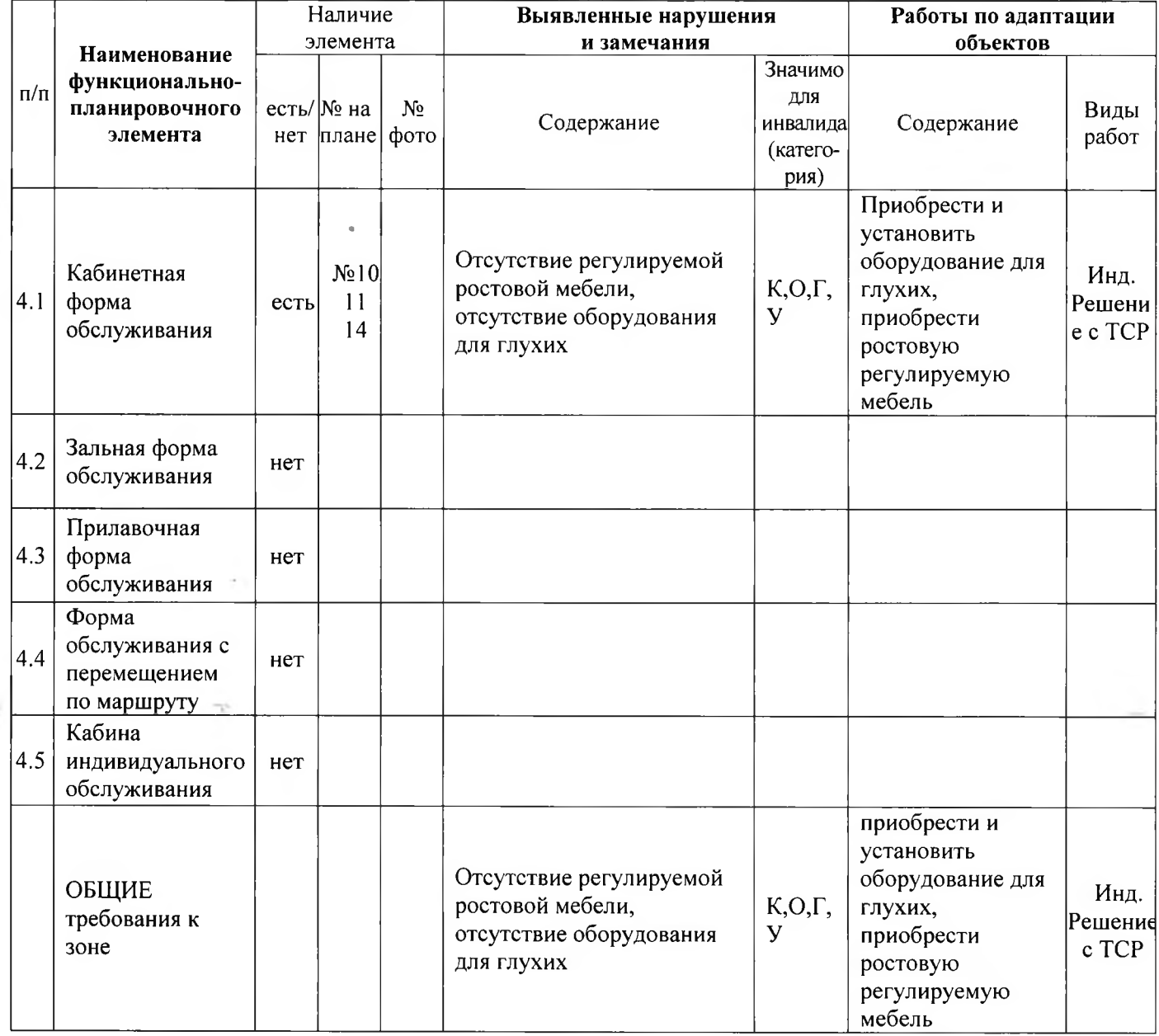

### II Заключение по зоне:

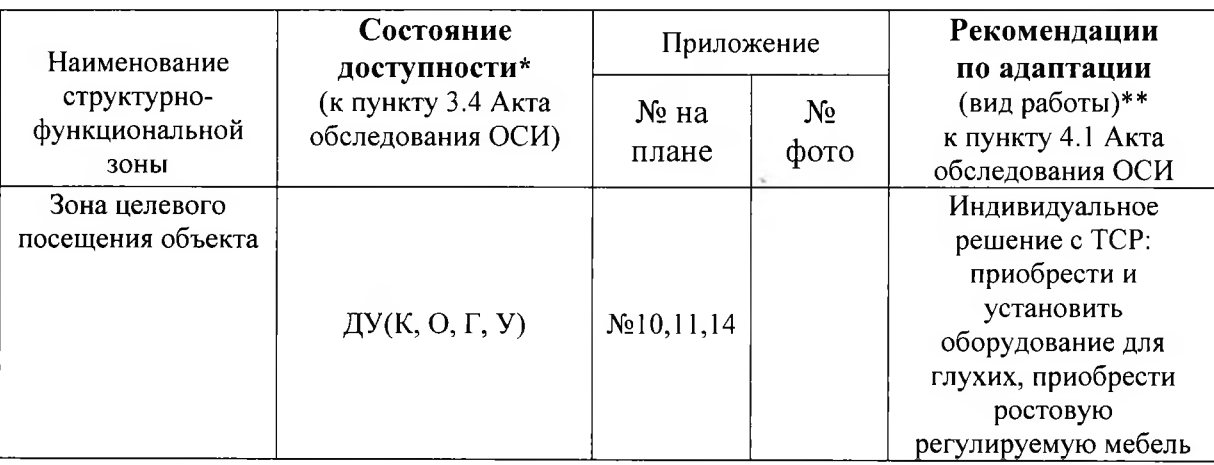

\* указывается: ДП-В - доступно полностью всем; ДП-И (К, О, С, Г, У) - доступно полностью избирательно (указать категории инвалидов); ДЧ-В - доступно частично всем; ДЧ-И (К, О, С, Г, У) - доступно частично избирательно (указать категории инвалидов); ДУ - доступно условно, ВНД - недоступно \*\*указывается один из вариантов: не нуждается; ремонт (текущий, капитальный); индивидуальное решение с TCP; технические решения невозможны - организация альтернативной формы обслуживания

Комментарий к заключению : Обслуживание организовано зональное, в оборудованных на 1 этаже помещениях, с проходом в столовую и санитарно- гигиенические помещения и на дому.

### I Результаты обследования:

# 4. Зоны целевого назначения здания (целевого посещения объекта) Вариант II - места приложения труда

#### муниципальное бюджетное общеобразовательное учреждение «Средняя общеобразовательная

школа № 3» Артемовского городского округа

## 692760, Приморский край, г. Артем, ул. Фрунзе, д.28

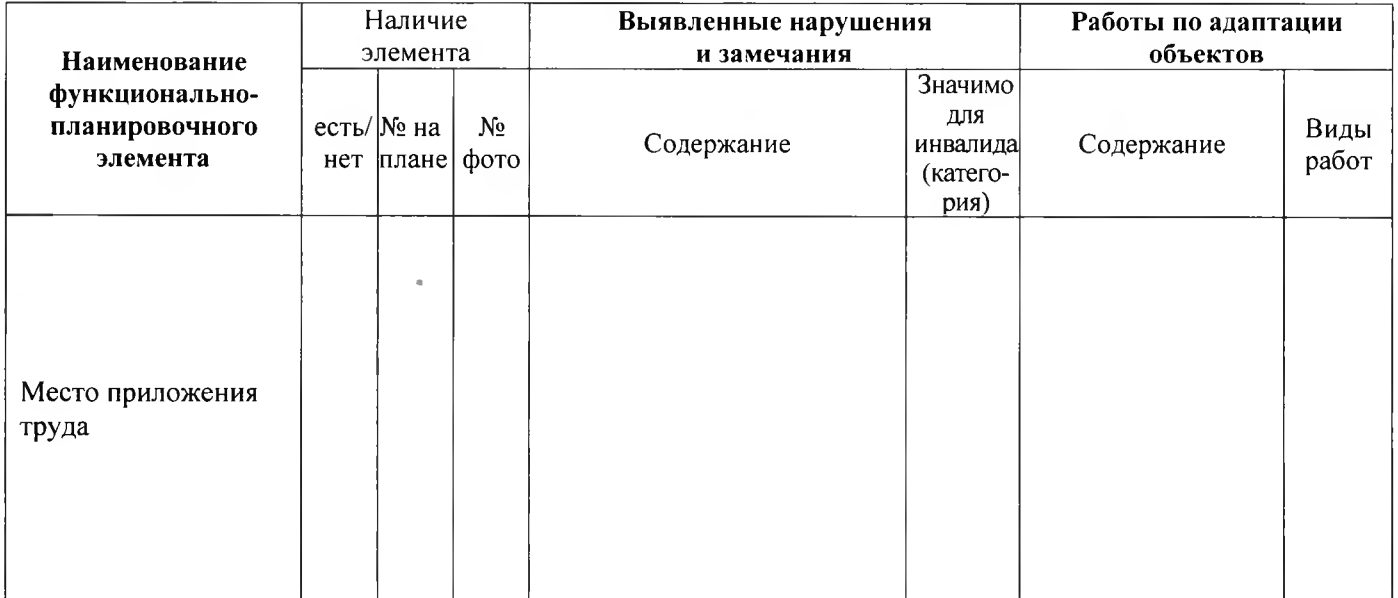

#### II Заключение по зоне:

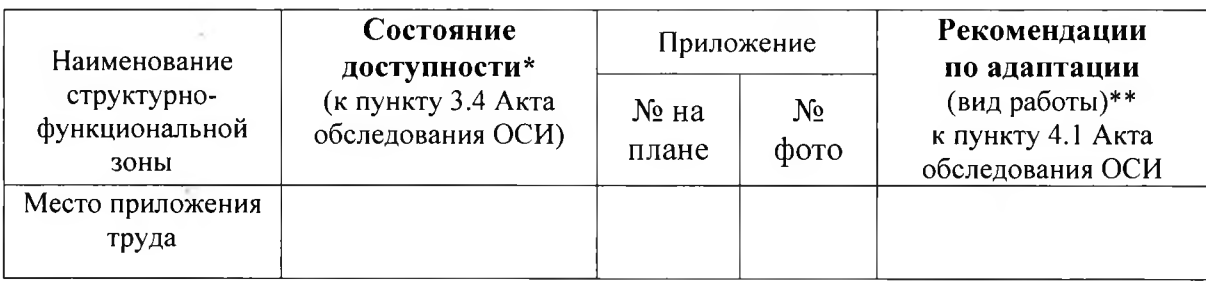

\* указывается: ДП-В - доступно полностью всем: ДП-И (К, О, С, Г, У) - доступно полностью избирательно (указать категории инвалидов); ДЧ-В - доступно частично всем; ДЧ-И (К, О, С, Г, У) - доступно частично избирательно (указать категории инвалидов); ДУ - доступно условно, ВНД - недоступно \*\*указывается один из вариантов: не нуждается: ремонт (текуший, капитальный): индивидуальное решение с ТСР: технические решения невозможны - организация альтернативной формы обслуживания

Комментарий к заключению:

 $\boldsymbol{Q}$ 

Приложение 4(III) к Акту обследования ОСИ к паспорту доступности ОСИ  $M_2$  от « » 20

### I Результаты обследования:

### 4. Зоны целевого назначения здания (целевого посещения объекта) Вариант III - жилые помещения

муниципальное бюджетное общеобразовательное учреждение «Средняя общеобразовательная

школа № 3» Артемовского городского округа

692760, Приморский край, г. Артем, ул. Фрунзе, д.28

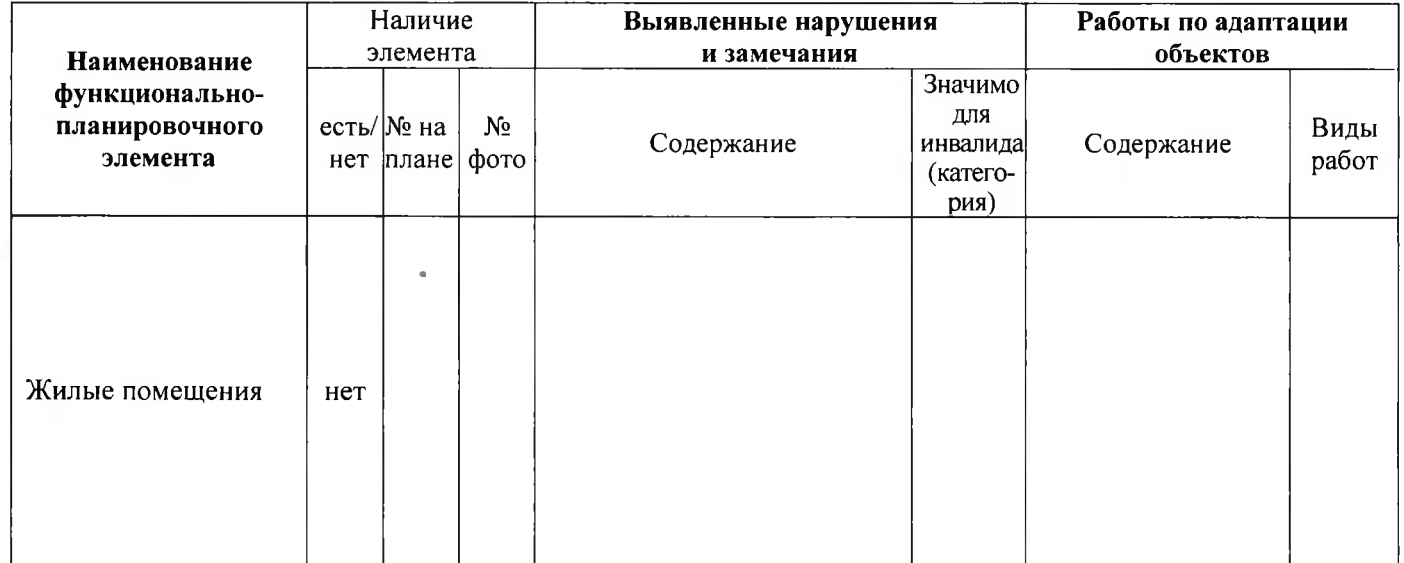

#### II Заключение по зоне:

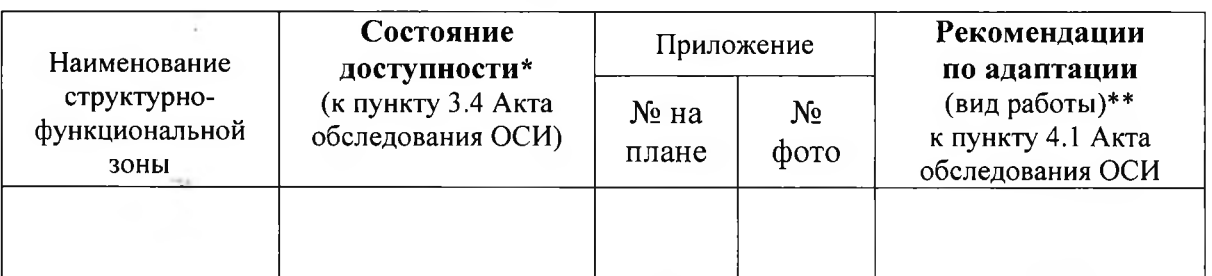

\* указывается: ДП-В - доступно полностью всем; ДП-И (К, О, С, Г, У) – доступно полностью избирательно (указать категории инвалидов); ДЧ-В - доступно частично всем, ДЧ-И (К, О, С, Г, У) - доступно частично избирательно (указать категории инвалидов); ДУ - доступно условно, ВНД - недоступно \*\*указывается один из вариантов: не нуждается; ремонт (текущий, капитальный); индивидуальное решение с TCP; технические решения невозможны – организация альтернативной формы обслуживания

### Комментарий к заключению:

к Акту обследования ОСИ к паспорту доступности ОСИ № 000 от « »

 $\overline{\Gamma}$ .

# I Результаты обследования: 5. Санитарно-гигиенических помещений

муниципальное бюджетное общеобразовательное учреждение «Средняя общеобразовательная

школа № 3» Артемовского городского округа 692760, Приморский край, г. Артем, ул. Фрунзе, д.28

11

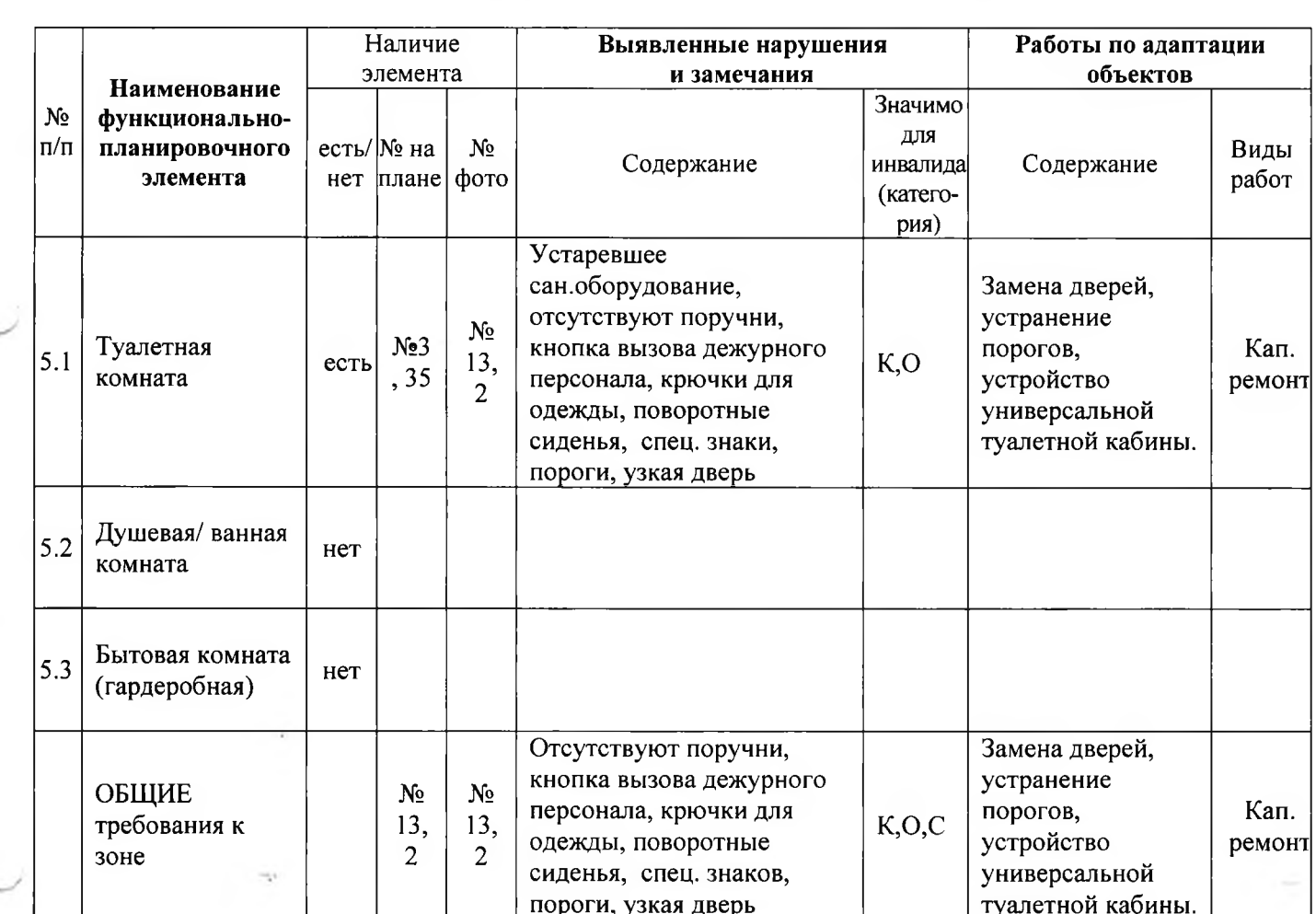

# II. Заключение по зоне:

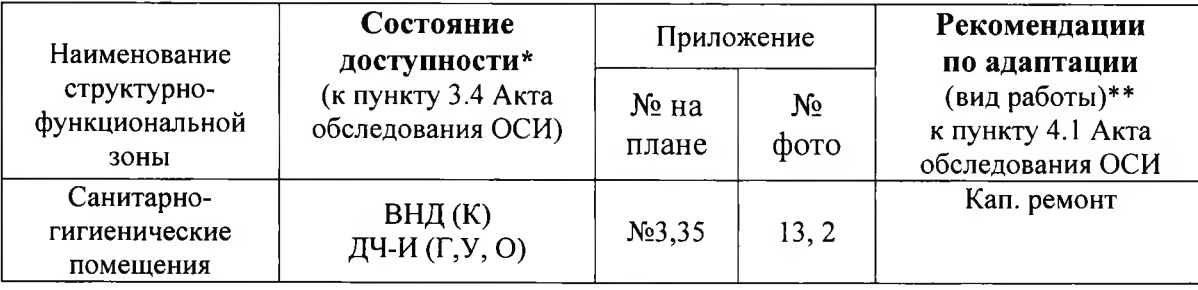

\* указывается: ДП-В - доступно полностью всем; ДП-И (К, О, С, Г, У) - доступно полностью избирательно (указать категории инвалидов); ДЧ-В - доступно частично всем; ДЧ-И (К, О, С, Г, У) - доступно частично избирательно (указать категории инвалидов); ДУ - доступно условно, ВНД - недоступно \*\*указывается один из вариантов: не нуждается; ремонт (текущий, капитальный); индивидуальное решение с TCP; технические решения невозможны - организация альтернативной формы обслуживания

Комментарий к заключению: Замена дверей, устранение порогов, устройство универсальной<br>туалетной кабины.

13

# I. Результаты обследования: 6. Системы информации на объекте

# муниципальное бюджетное общеобразовательное учреждение «Средняя общеобразовательная школа № 3» Артемовского городского округа

# 692760, Приморский край, г. Артем, ул. Фрунзе, д.28

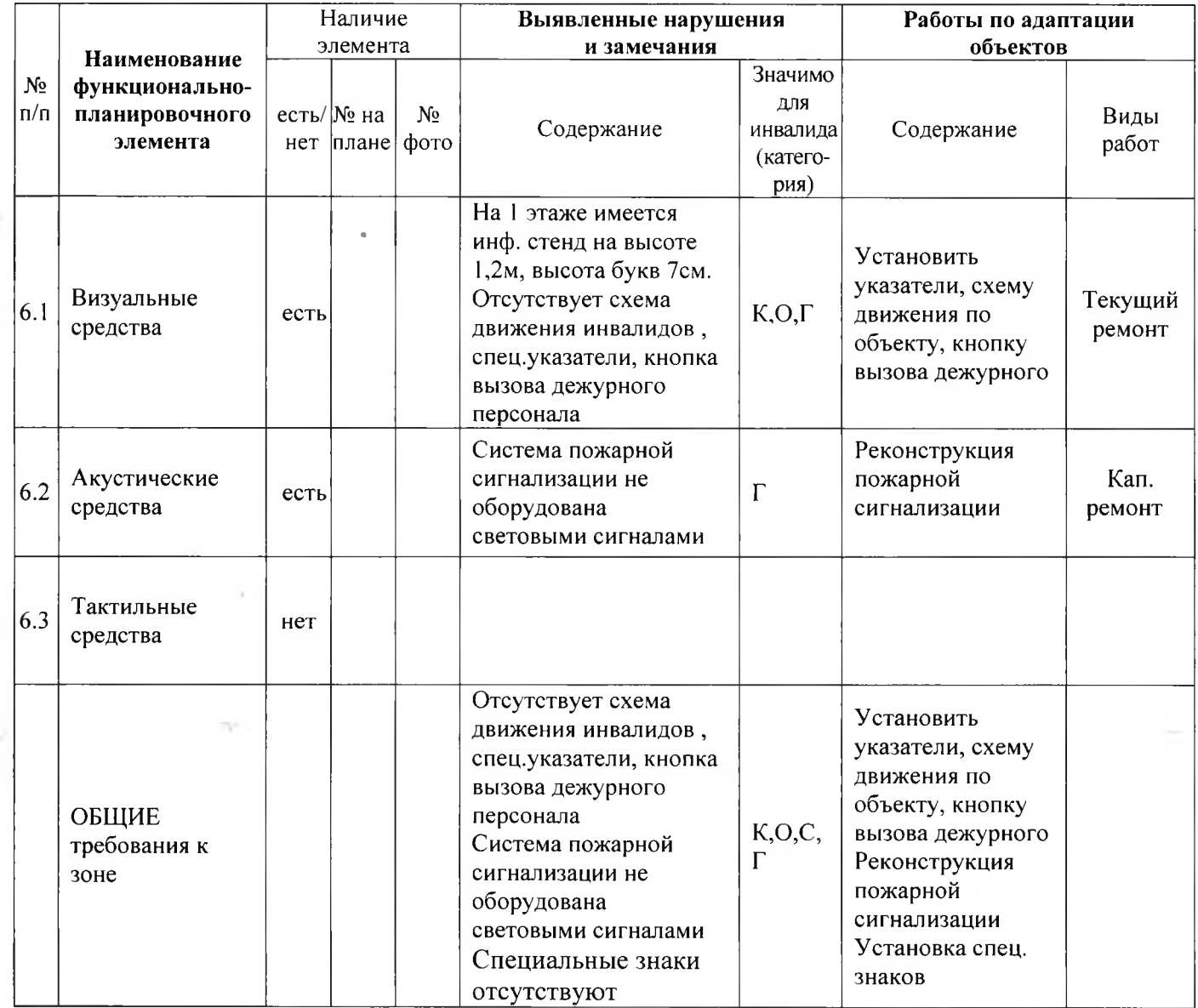

#### II. Заключение по зоне:

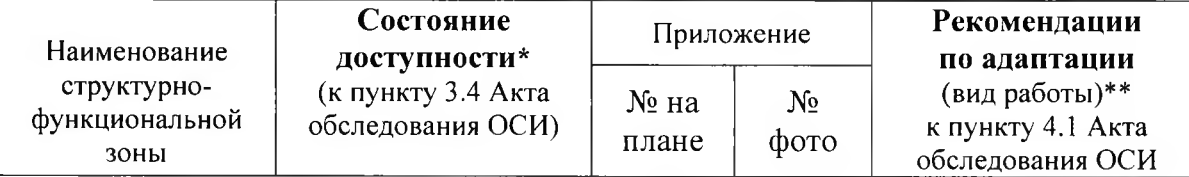

14

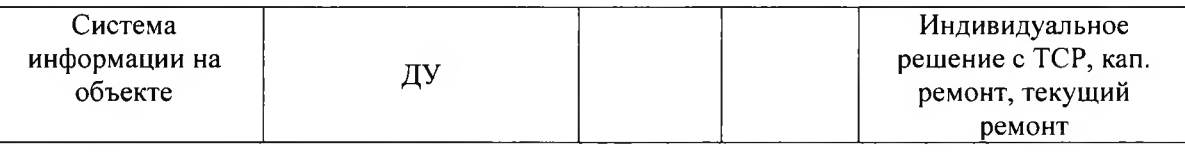

\* указывается: ДП-В - доступно полностью всем; ДП-И (К, О, С, Г, У) - доступно полностью избирательно (указать категории инвалидов); ДЧ-В - доступно частично всем; ДЧ-И (К, О, С, Г, У) - доступно частично избирательно (указать категории инвалидов); ДУ - доступно условно, ВНД - недоступно \*\* указывается один из вариантов: не нуждается; ремонт (текущий, капитальный); индивидуальное решение с ТСР; технические решения невозможны - организация альтернативной формы обслуживания

Комментарий к заключению: Установить указатели, схему движения по объекту, кнопку вызова дежурного. Реконструкция пожарной сигнализации. Установка спец.знаков.

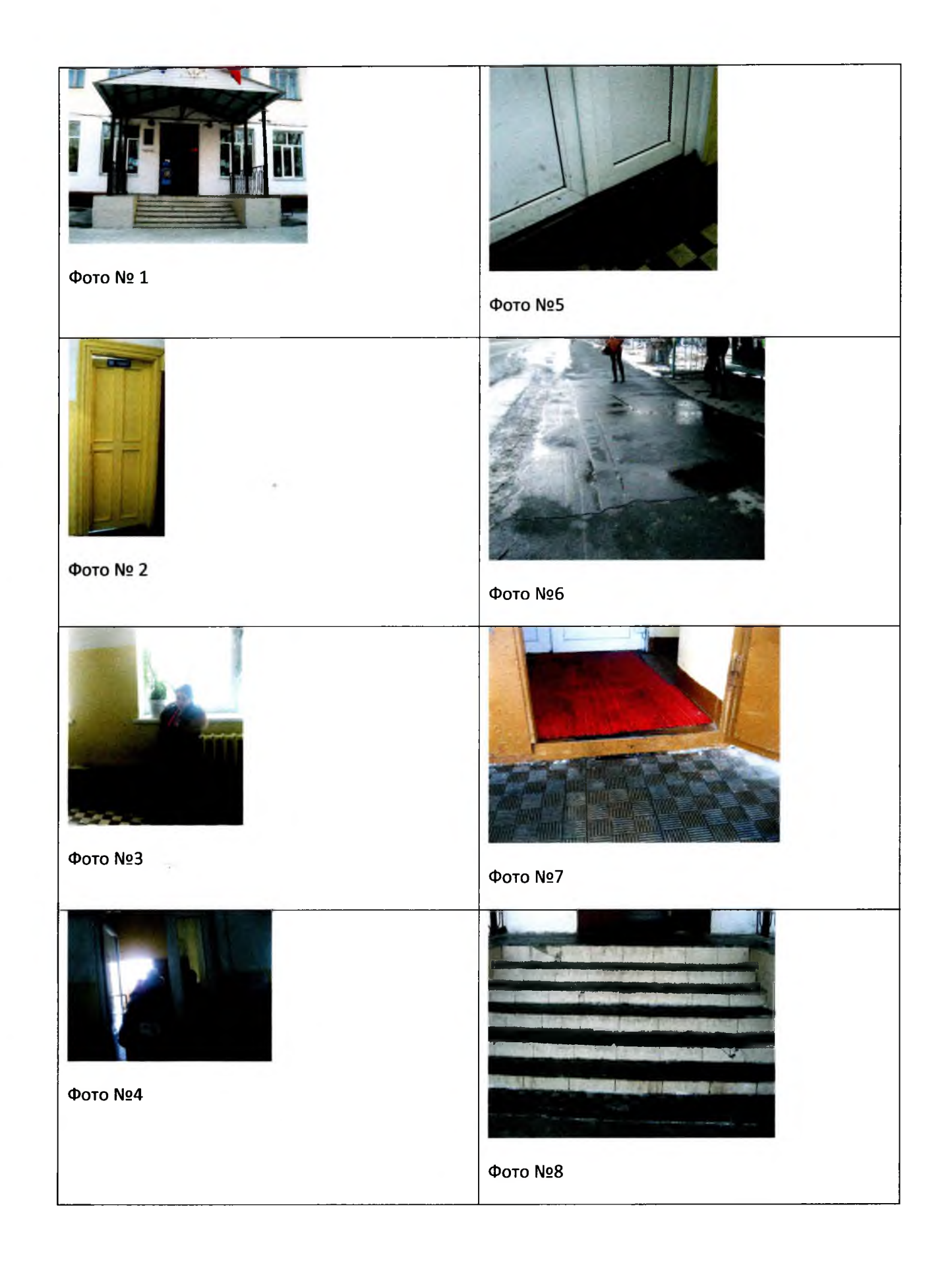

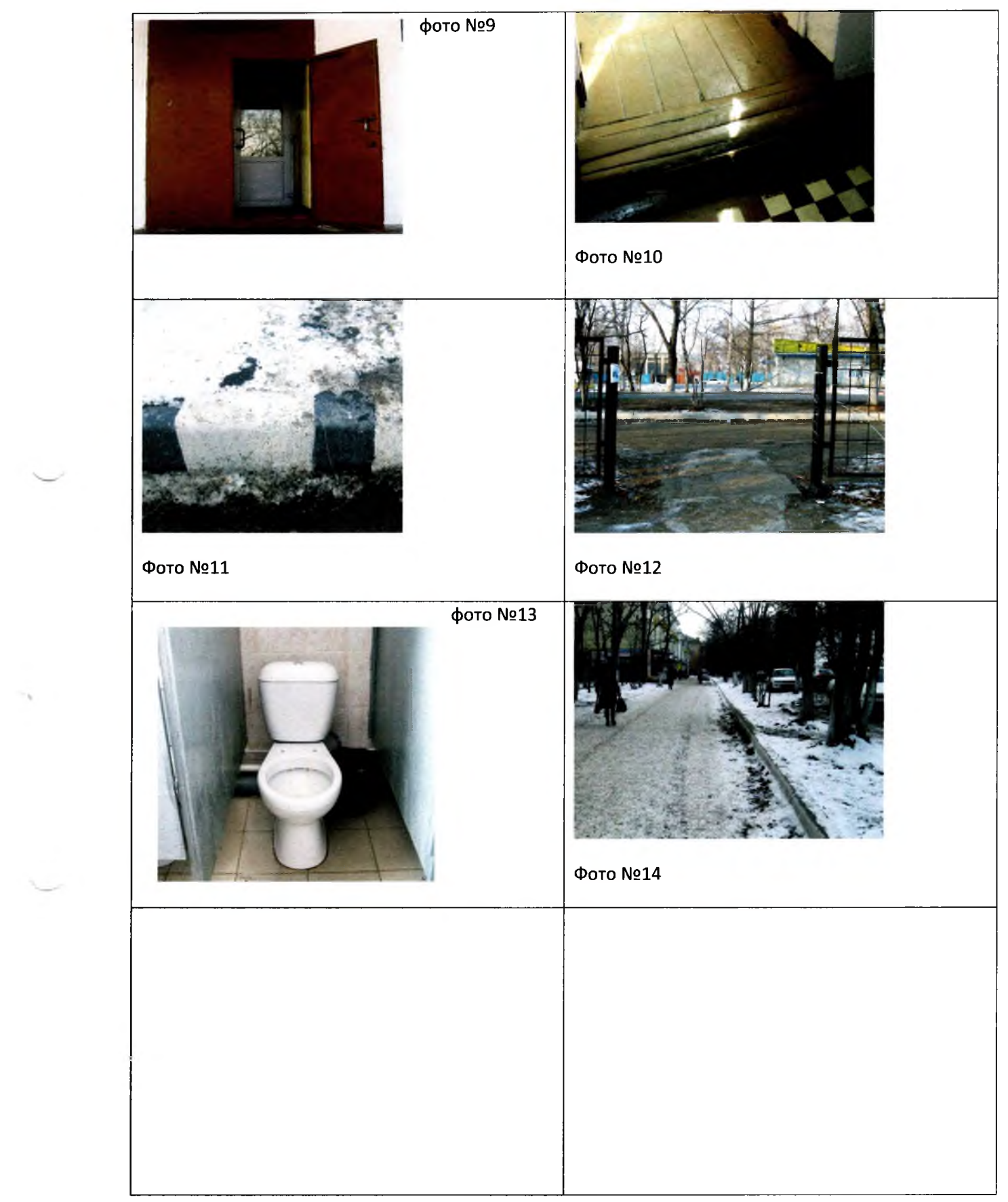

المعتب المستوفي